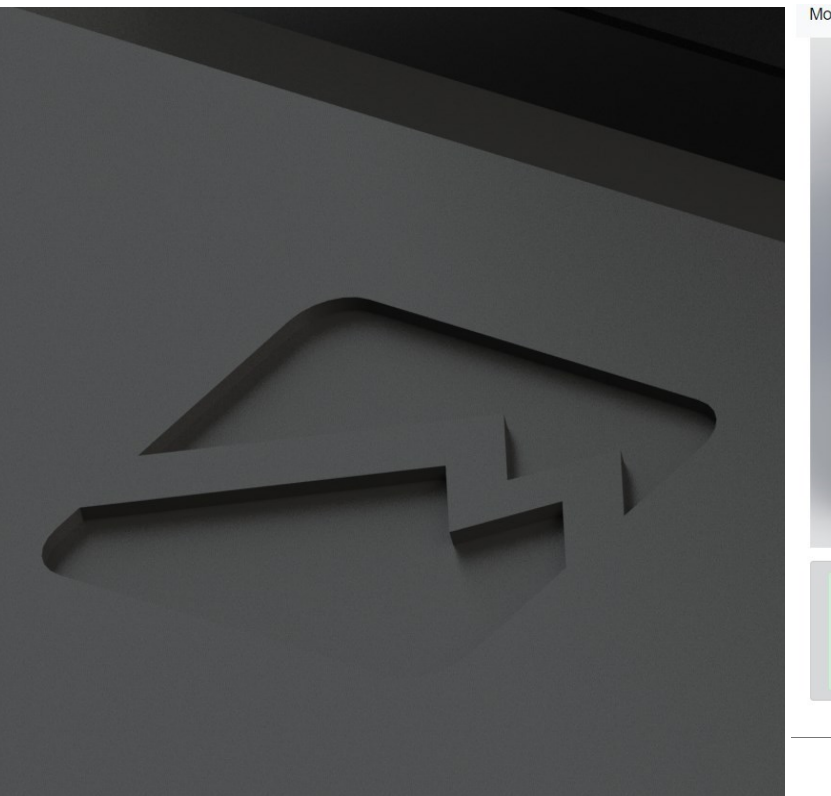

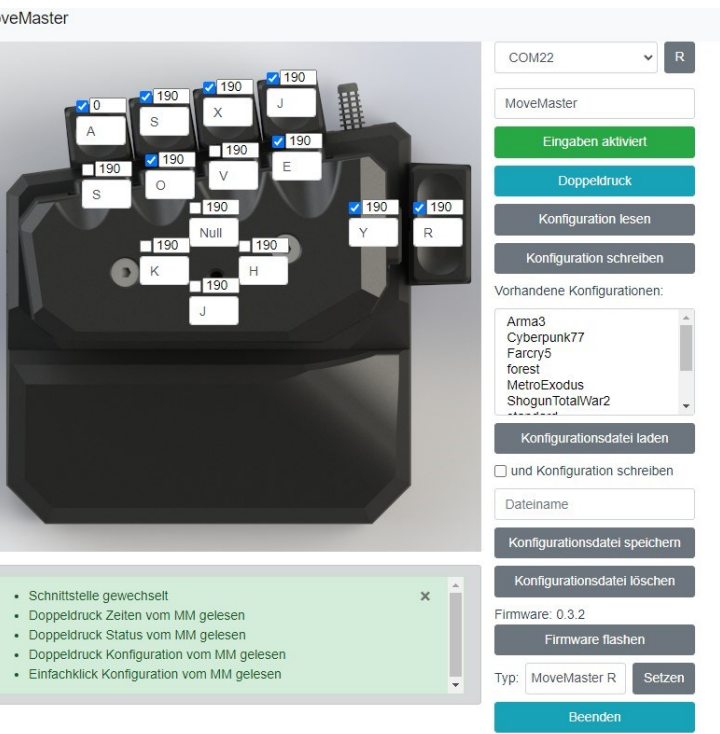

#### **Firmware 0.3.2:**

Doppeldruck Erkennung implementiert MoveMaster 0.5.2 beta benötigt Firmware 0.3.2

Bitte der Anleitung für die Aktualisierungs-Prozedur folgen

## **Neue Optionen:**

## **Doppeldruck:**

Auf der linken Seite zeigt das Bild die aktuelle Konfiguration an: z.B. Einzeldruck. Wird das Eingabefeld "Einzeldruck" betätigt, wechselt die Ansicht auf die Doppeldruck-Einstellungen. Hier kann pro Taste die Doppeldruck-Erkennung aktiviert werden, sowie das Zeitfenster in welcher der Doppeldruck erkannt werden soll. Je nach Fingerfertigkeit sind ggfs. andere Einstellungen gewünscht, 190 ms dient als Ausgangspunkt

# **Linux:**

- 
- 
- 
- 
- 

Bei der Taste mit aktiver Doppeldruck Funktion kommt es technisch bedingt bei der Tasteneingabe zu einer leichten Verzögerung.

Der Benutzer benötigt Zugriff auf die tty Schnittstelle (z.B. /dev/ttyACM0), dies kann dadurch erfolgen in dem der Nutzer der Gruppe zugeordnet wird, wel cher Zugriff hat. Meistens uucp oder dialout

Ein Skript 'mm\_dev\_grp.sh' wurde hinzugefügt, welches den Befehl zum Hinzufügen des Users mit den entsprechenden Gruppen ausgibt

chmod +x mm\_dev\_grp.sh ./mm\_dev\_grp.sh => sudo usermod -a -G <group> <username>

# **0.5.2. Kurzbeschreibung**

### **Fehlerbehebung:**

Bei Neuinstallation kommt es manchmal vor dass die Doppeldruckfunktion bei allen Tasten aktiviert ist.

Beim Laden einer Konfiguration kommt es manchmal vor dass die gespeicherte Doppeldruckfunktion nicht übereinstimmt. Hierfür bitte das Feld "Datei lesen" drücken.

Wir arbeiten an der Fehlerbehebung und an weiteren Optimierungen

#### **Bitte beachten:**

#### **Tipp:**

Tasten für schnelle Reaktionen/Aktionen zum Beispiel "WASD" mit Einzeldruck belassen.

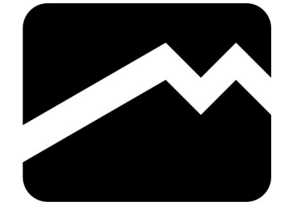

# $0.5.2$

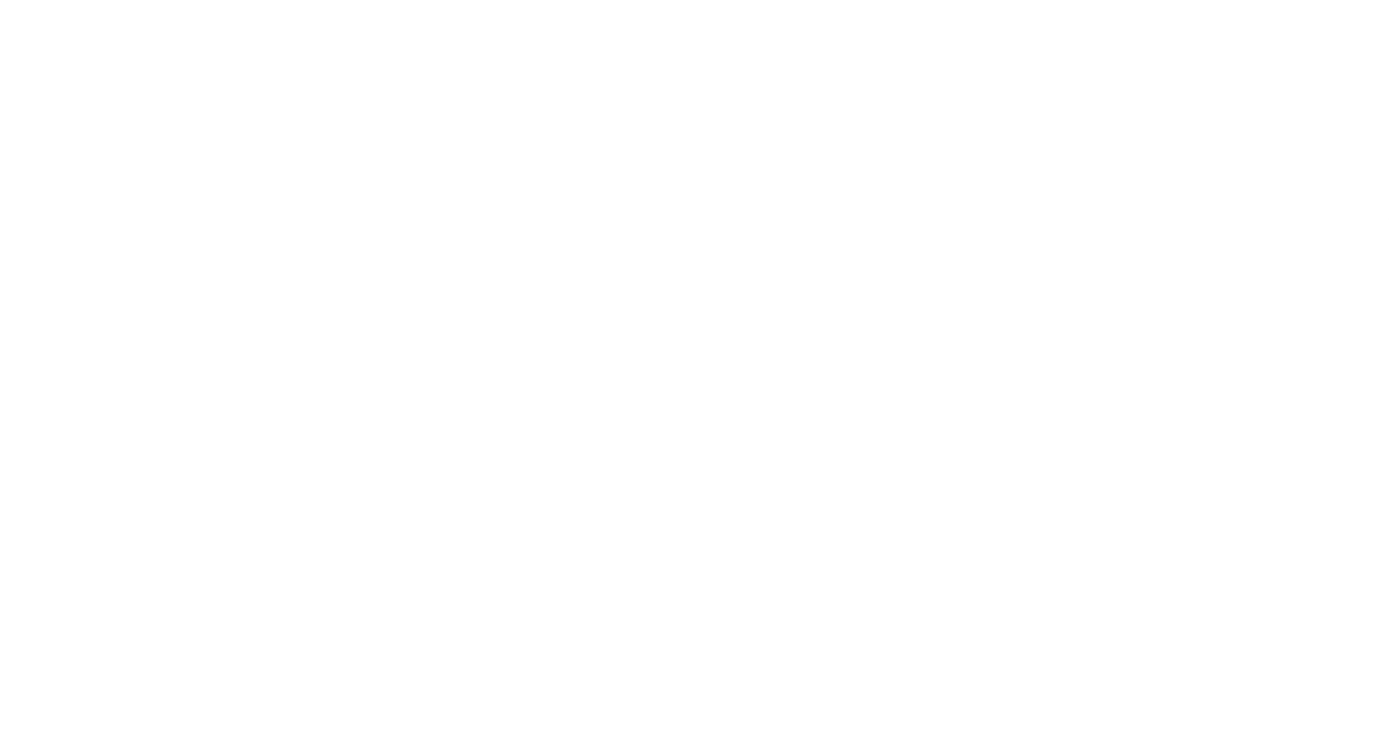

# **Firmware 0.3.2:**

Implements double tap MoveMaster 0.5.2 beta needs firmware 0.3.2 **0.5.2. short description** beta needs firmware 0.3.2 => sudo usermod -a -G <group> <username>

On the left side is shown which page is open: e.g. Single tap, if you click it, it switches to the double tap config page

Here you can enable double tap per key and set its detection time window. Depending on dexternity you might want to set different values, 190 m is a good start

Follow the manual for upgrade instructions

### **New Features:**

#### **Double tap:**

- responding group
- chmod +x mm\_dev\_grp.sh
	- ./mm\_dev\_grp.sh
- 

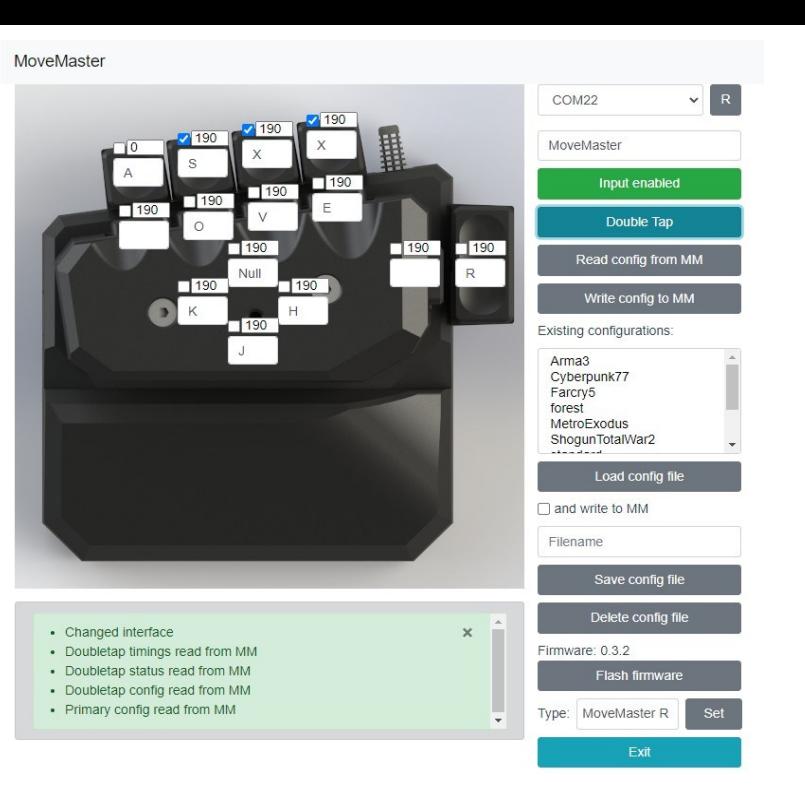

#### **Linux:**

User needs to be added to the group that has access to the tty-device (e.g. /dev/ttyACM0), mostl uucp or dialou

a script 'mm\_dev\_grp.sh' has been added which shows the command to add the user to the cor-

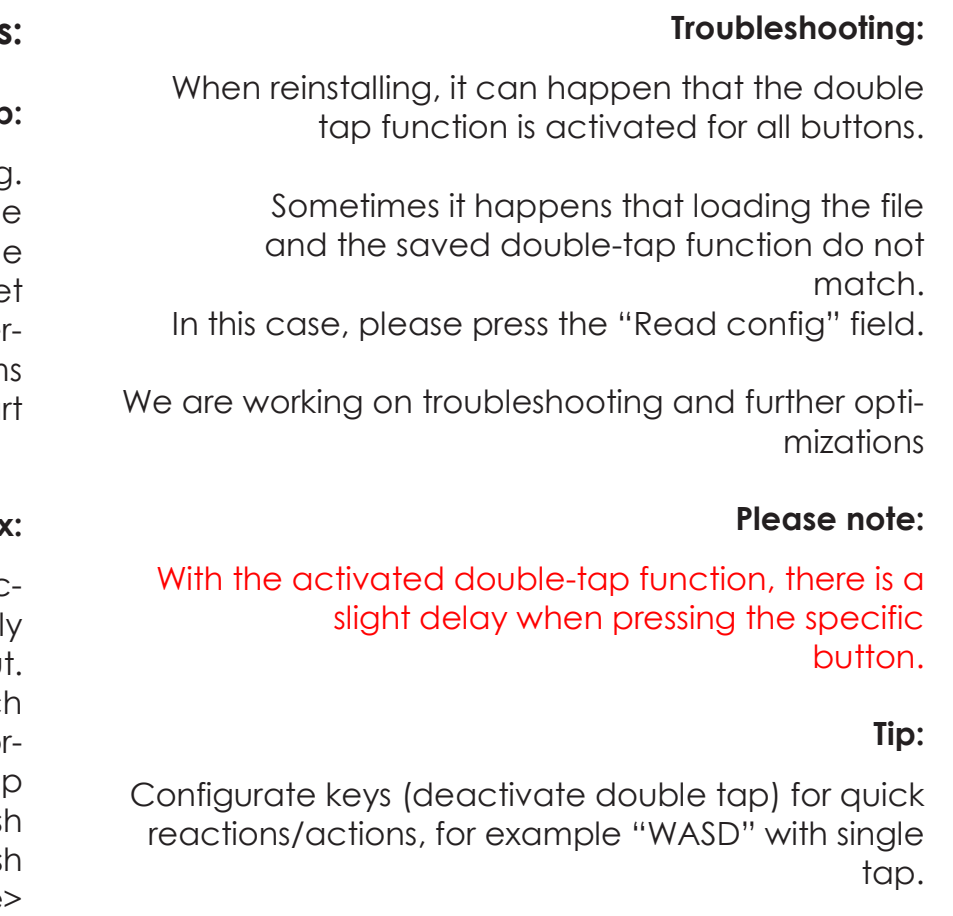

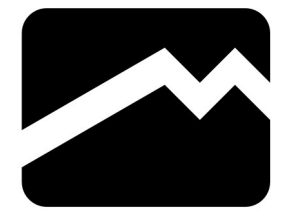